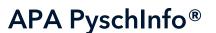

Date revised: 4 August 2020

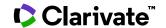

APA PsycInfo®, published by the American Psychological Association, provides comprehensive coverage of the international psychological literature from the 1800s to the present. The APA's mission, reflected in APA PsycInfo, is advancing psychology to benefit society and improve people's lives. Unrivalled in its depth of coverage and respected worldwide for its high quality, the database is enriched with literature from an array of disciplines related to psychology including psychiatry, education, business, medicine, nursing, pharmacology, law, linguistics, and social work.

Practitioners, researchers, and students working in all areas of psychology, the behavioral sciences, and other related disciplines will find APA PsycInfo an invaluable resource.

APA PsycInfo covers the following broad subjects:

- Health & Mental Health Treatment & Prevention
- Educational Psychology
- Psychological & Physical Disorders
- Neuropsychology & Neurology
- Physiological Psychology & Neuroscience
- General Psychology
- Industrial & Organizational Psychology

- Social Processes & Social Issues
- Neurological Disorders & Brain Damage
- Developmental Psychology
- Human Experimental Psychology
- Social Psychology
- Psychopharmacology
- Health Psychology & Medicine

Subjects are easily accessed by means of the Thesaurus of Psychological Index Terms which has more than 8,400 preferred and cross-referenced terms. The thesaurus provides detailed definitions of the terms, along with term hierarchies showing the relationships to other terms. 'Explode' and 'Major' options allow you to improve the recall and precision of searches easily.

Date Coverage 1887 – present

Geographic Coverage International

**Update Frequency** Weekly

**Document Types** 

Journal articles, books and book chapters, dissertations

### **Publisher**

APA PsycInfo® is produced by the American Psychological Association. Questions concerning the file content should be directed to:

American Psychological Association 750 First Street, N.E. Washington, DC 20002-4242 USA

## Sample document

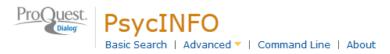

## Citation/Abstract « Back to results

< P

Add to selected items

TI

AB

AU,AUFN,AULN PUB Cognitive changes in mild cognitive impairment patients with impaired visual recognition memory.

De Anna, Francesca; Felician, Olivier ★; Barbeau, Emmanuel ★; Mancini, Julien; Didic, Mira; et al. **Neuropsychology** 28.1 (Jan 2014): 98-105.

### □ Abstract (summary) Translate

□ Indexing (details) = Cite

Objective: This study aims to evaluate whether assessing memory using the visual recognition memory task DMS48 in amnestic mild cognitive impairment (aMCI) can contribute to the early diagnosis of Alzheimer's disease (AD). In an 18-month follow-up study, we assessed if longitudinal change in aMCI patients who failed on the DMS48 differs from that of patients who succeeded on this task at baseline. Method: Twenty-six controls and 33 aMCI patients underwent a complete neuropsychological assessment at baseline and at an 18-month follow-up. Patients were divided into two subgroups, according to their z score on the DMS48 (DMS48+ subgroup succeeding; DMS48- subgroup failing on the task). In order to detect sensitive longitudinal change over time, we calculated and compared the standardized response mean (SRM) of performance on neuropsychological tasks in the three groups. Results: We found significant differences for the mean SRM of all neuropsychological tests when comparing DMS48+ vs. controls vs. DMS48-, which was greatest for the comparison between the DMS48- and the DMS48+ subgroup. Although cognitive profiles of the two patient subgroups at baseline did not differ in cognitive domains other than memory, we found a consistent decline on all neuropsychological tasks in the DMS48- subgroup compared with the DMS48+ subgroup, except for performance on a verbal fluency test. Conclusions: As the cognitive profile of the DMS48- subgroup at follow-up resembles the typical pattern of AD described in the literature, this study confirms that visual recognition memory tasks may be useful to anticipate covert cognitive decline in aMCI patients. (PsycINFO Database Record (c) 2013 APA, all rights reserved)(journal abstract)

| SU  | Subject              | Alzheimer's Disease (major); Cognitive Impairment (major); Memory (major); Object Recognition (major); Visual Perception (major); Longitudinal Studies; Severity (Disorders)                                                                                                    |
|-----|----------------------|----------------------------------------------------------------------------------------------------|
| CC  | Classification       | 3297: Neurological Disorders & Brain Damage                                                                                                    |
| ΑE  | Age                  | Adulthood (18 yrs & older)                                                                                                    |
| POP | Population           | Human, Male, Female                                                                                                    |
| IF  | Identifier (keyword) | DMS48, cognitive decline, longitudinal study, memory, mild cognitive<br>impairment, impaired visual recognition memory, Alzheimer's disease                                                                                                    |
| ТМ  | Test and measure     | DMS48, Free and Cued Selective Reminding Test, Instrumental Activities of Daily Living—Four-Item Version, Intensity Scale of Memory Complaint, Short-EVE Test, Didactic Acquisition Questionnaire, Trail Making Test Form B, DO80 Naming Test, Judgment of Line Orientation Test, Mini Mental State Examination, Wechsler Memory Scale III |
| ME  | Methodology          | Empirical Study, Longitudinal Study, Quantitative Study                                                                                                    |

recognition memory.

Title

TI

Cognitive changes in mild cognitive impairment patients with impaired visual

| ı            |                                     |                                                                                                    |                                                                                                    |  |
|--------------|-------------------------------------|----------------------------------------------------------------------------------------------------|----------------------------------------------------------------------------------------------------|--|
| AU,AUFN,AULN | Author                              |                                                                                                    | ncesca <sup>1</sup> ; Felician, Olivier <sup>1</sup> ; Barbeau, Emmanuel <sup>2</sup> ; Mancini,<br>Mira <sup>4</sup> ; Ceccaldi, Mathieu <sup>4</sup> |  |
| AF           |                                     | <ol> <li>Service de neurologie et neuropsychologie, Pôle de Neurosciences<br/>Cliniques, CHU Timone and Assistance Publique Hôpitaux de Marseille,<br/>Marseille, France francesca.deanna@ap-hm.fr</li> <li>Université Toulouse III, Paul Sabatier, Centre de Recherche Cerveau &amp;<br/>Cognition (Cerco), Centre National de la Recherche Scientifique/Unité Mixte<br/>Recherche, Toulouse, France</li> <li>Aix-Marseille Université, Sciences Economiques &amp; Sociales de la Santé et<br/>Traitement de l'Information Médicale, Faculté de Médecine, Marseille, France</li> <li>Service de neurologie et neuropsychologie, Pôle de Neurosciences<br/>Cliniques, CHU Timone, Assistance Publique Hôpitaux de Marseille, Marseille<br/>France</li> </ol> |                                                                                                    |  |
| EA           | Author e-mail address               | francesca.dea                                                                                                    | nna@ap-hm.fr                                                                                                    |  |
| СХ           | Contact individual                  | neurologie et                                                                                                    | ncesca, Centre Hospitalier Universitaire de la Timone, Service de neuropsychologie, 264, rue Saint Pierre, Marseille, Cedex 5, esca.deanna@ap-hm.fr    |  |
| PUB          | Publication title                   | Neuropsycholo                                                                                                    |                                                                                                    |  |
| GI           | Grant/sponsorship                   | Sponsor:<br>Grant number:<br>Recipient:                                                                                                    | Sponsor name not included<br>AP-HM PHRC 2001/54<br>No recipient indicated;                                                                             |  |
|              |                                     | Sponsor:<br>Recipient:                                                                                                    | France Alzheimer. France<br>No recipient indicated;                                                                                                    |  |
|              |                                     | Sponsor:<br>Grant number:<br>Other details:<br>Recipient:                                                                                                    | European Commission. Europe<br>BMH4CT965032<br>Marie Curie grant<br>Didic, Mira                                                                        |  |
| VO.          | Volume                              | 28                                                                                                    |                                                                                                    |  |
| VO<br>ISS    | Issue                               | 1                                                                                                    |                                                                                                    |  |
| PG           | Pages                               | 98-105                                                                                                    |                                                                                                    |  |
| PD,YR        | Publication date                    | Jan 2014                                                                                                    |                                                                                                    |  |
| FC           | Format covered                      | Electronic                                                                                                    |                                                                                                    |  |
| РВ           | Publisher                           |                                                                                                    | logical Association (, US); Educational Publishing Foundation<br>nia Clinical Neuropsychology Group (, US); Taylor & Francis<br>n)                     |  |
| ISSN         | ISSN                                | 0894-4105                                                                                                    |                                                                                                    |  |
|              | eISSN                               | 1931-1559                                                                                                    |                                                                                                    |  |
|              | Peer reviewed                       | Yes                                                                                                    |                                                                                                    |  |
| LA           | Language                            | English                                                                                                    | Article Deser Designment January                                                                                                    |  |
| DTYPE        | Document type  Number of references | 60                                                                                                    | Article, Peer Reviewed Journal                                                                                                    |  |
| NR           | Publication history                 |                                                                                                    |                                                                                                    |  |
|              | Accepted date                       | 01 Sep 2013                                                                                                    |                                                                                                    |  |
|              | Revised date                        | 06 Aug 2013                                                                                                    |                                                                                                    |  |
|              | First submitted date                | 11 Jan 2013                                                                                                    |                                                                                                    |  |
|              | DOI                                 | http://dx.doi.org                                                                                                    | /10.1037/neu0000032                                                                                                    |  |
| DOI          | Release date                        | 30 Dec 2013 (Ps                                                                                                    | ycINFO)                                                                                                    |  |
| UD           |                                     | 30 Dec 2013 (Ps                                                                                                    | WCARTICLES)                                                                                                    |  |
|              | Accession number                    | 2013-45163-001                                                                                                    | •                                                                                                    |  |
|              | ProQuest document ID                | 1471979974                                                                                                    |                                                                                                    |  |
| AN           | Document URL                        | http://search.proquest.com/professional/docview<br>/1471979974?accountid=137296                                                                                                    |                                                                                                    |  |
|              | Copyright                           | © American Psyc                                                                                                    | hological Association 2014                                                                                                    |  |
|              | Database                            | PsycINFO (1806 - current)                                                                                                    |                                                                                                    |  |
|              |                                     |                                                                                                    |                                                                                                    |  |

# **Search fields**

| Field Name                                             | Field<br>Code      | Example                                                  | Description and Notes                                                                                                    |
|--------------------------------------------------------|--------------------|----------------------------------------------------------|----------------------------------------------------------------------------------------------------|
| Abstract                                               | АВ                 | ab("visual recognition memory task")                     | Nearly all records from 1995 to present have abstracts; 99.6% of non-dissertation documents added from 1967 to present contain abstracts. Use adjacency and/or Boolean operators to narrow search results.  From November 2016, Impact Statements may be available. These are shown in the Abstract and can be retrieved with AB("IMPACT STATEMENT"). |
| Abstract present                                       | ABANY              | "neuropsychological assessment" AND abany(yes)           | Add AND ABANY(YES) to a query to limit retrieval to records with abstracts.                                                                                                    |
| Accession number                                       | AN                 | an(2020-02514-001)                                       | A unique document identification number.                                                                                                    |
| Age group                                              | AE                 | ae(adulthood)                                            | Use to retrieve articles focusing on a specific age group, e.g., childhood, neonatal, etc. Refer to the Advanced Search page to see the age groupings.                                                                                                    |
| All fields                                             | ALL                | all("verbal fluency test*")                              | Searches all fields in bibliographic files.                                                                                                    |
| All fields                                             |                    | "verbal fluency test*"                                   | Searches all fields except cited references.                                                                                                    |
| Author <sup>1</sup> Author First Name Author Last Name | AU<br>AUFN<br>AULN | au(felician, olivier)<br>aufn(olivier)<br>auln(felician) | Try searching on both the full first name and initials in order to retrieve all publications by a specific author.                                                                                                    |
| First author                                           | FAU                | fau(de anna francesca)                                   | First author is included in Author browse, but its position cannot be specified in the Author browse.                                                                                                    |
| Author affiliation                                     | AF                 | af("Univ* Toulouse III")                                 | Use truncation for common words such as "university", "department", "institute", etc., e.g., univ*                                                                                                    |
| Classification <sup>1</sup>                            | CC,CL              | cc(3297)<br>cc("neurological disorders")                 | Each record is assigned to one or two classifications. The full scheme can be found here. Both the numerical code and the actual classification can be searched.                                                                                                    |
| Conference                                             | CF                 | cf("american education finance                           |                                                                                                    |
| information Contact individual                         | CX                 | association") cx("de anna, francesca")                   |                                                                                                    |
| Corporate author                                       | CA                 | ca("harvard work hours")                                 | Corporate Author is the name of the organization that produced the original source document. This field is often present when there is no personal author field. Use the distinctive parts of the name when searching this field and do not search for designations such Corp, Co, Company, Ltd. etc.                                                 |

| Field Name                 | Field<br>Code | Example                                                     | Description and Notes                                                                                                    |
|----------------------------|---------------|-------------------------------------------------------------|----------------------------------------------------------------------------------------------------|
| Dissertation number        | DISPUB        | dispub(aai3415420)                                          | Selected from ProQuest Dissertation Abstracts International (A and B). Dissertation records make up 12% of PsycINFO. Abstracts for the dissertation records are available starting from 1995. Displays as Publication order number. |
| Document title             | TI            | ti(cognitive changes in mild cognitive impairment patients) | Use adjacency and/or Boolean operators to narrow search results. Search Special Section Titles as a free-text search (without a field code).                                                                                        |
| Title only                 | TIO           | tio("mild cognitive impairment")                            | Searches only the Title, not Subtitle or Alternate title.                                                                                                    |
| Document type              | DTYPE         | dtype(peer reviewed journal)                                | Use the short list for Record Type on the Advanced Search page to look up specific document types.                                                                                                    |
| DOI                        | DOI           | doi(10.1037/neu0000032)                                     | Digital Object Identifier. Search the portion of the DOI that comes after http://dx.doi.org/.                                                                                                    |
| Email address              | EA            | ea(francesca.deanna@ap-hm.fr)                               | Use to search the email address of contact author.                                                                                                    |
| Format covered             | FC            | fc(electronic)                                              | Use to find which format is covered in APA PsycInfo.                                                                                                    |
| From database <sup>2</sup> | FDB           | tourette* AND fdb(psycinfo)<br>tourette* AND fdb(1007458)   | Useful in multifile searches to isolate records from a single file. FDB cannot be searched on its own; specify at least one search term then AND it with FDB.                                                                       |
| Grant information          | GI            | gi("marie curie grant")<br>gi(AP-HM PHRC 2001/54)           | Use to find articles supported by a specific funding institute. Beginning 2012, recipients, organizations, and grant numbers are searchable.                                                                                        |
| Identifier/ keyword        | IF            | if(dms48)<br>if("cognitive decline")                        | Use to find key concepts and/or brief phrases describing document's content. This is uncontrolled vocabulary. Keywords may either be author-supplied or applied by the APA when none are provided by the author.                    |
| ISBN                       | ISBN          | isbn(9781635501148)<br>isbn(0-275-98790-6)                  | The 12- and 13-digit International Standard Book Number (ISBN), where available. Use of hyphens is optional.                                                                                                    |
| ISSN                       | ISSN          | issn(0894-4105)<br>issn(08944105)                           | The 8-digit International Standard Serials<br>Number (ISSN), where available. Hyphens<br>are optional. Also retrieves electronic<br>ISSN. Includes Book Series ISSNs<br>beginning 2012.                                             |
| Issue                      | ISS           | iss(1)<br>iss(sup*)                                         | Also searchable via the Look Up Citation tool.                                                                                                    |
| Language                   | LA            | la(french)                                                  | The original language of the document.  Most abstracts are in English. Non-English titles which are published in Roman alphabets are displayed and searchable in                                                                    |

| Field Name                     | Field<br>Code | Example                                                               | Description and Notes                                                                                                    |  |
|--------------------------------|---------------|-----------------------------------------------------------------------|----------------------------------------------------------------------------------------------------|--|
|                                |               |                                                                       | both the native language and the English translation.                                                                                                    |  |
| Last revision date             | LR            | lr(20110207)                                                          | Displays as Release Date.                                                                                                    |  |
| Location <sup>1</sup>          | LO,LOC        | lo("united kingdom")                                                  | Searches a specific country the study concentrates on. Searchable using LO or LOC.                                                                                                    |  |
| Major subjects                 | MJSUB         | mjsub("alzheimer's disease")                                          | Use to search top level subjects from the APA thesaurus.                                                                                                    |  |
| MeSH                           | MESH          | mesh(autism)                                                          | From November 2016, MeSH terms are searchable in records that also appear in the Medline database. Note: MeSH terms do not currently display.                                                                                                    |  |
| Methodology                    | ME            | me(empirical study)                                                   | Use to limit your search to a specific methodology from the following: Brain Imaging, Clinical Case Study, Empirical Study, Experimental Replication, Field Study, Focus Group, Followup Study, Interview, Literature Review, Longitudinal Study, Mathematical Model, Meta Analysis, Nonclinical Case Study, Prospective Study, Qualitative Study, Quantitative Study, Retrospective Study, Scientific Simulation, Systematic Review, Treatment Outcome/Clinical Trial, Twin Study |  |
| Monograph title                | MTI           | mti("annual review of nursing education")                             | The Monograph title field is also searched when searching the Publication Title (PUB) field.                                                                                                    |  |
| Notes                          | NT            | nt(neurobiologie)<br>nt("us agency for international<br>development") | May display as part of Supplemental Data and/or Grant.                                                                                                    |  |
| Number of references           | NR            | nr(60)                                                                |                                                                                                    |  |
| Other journal title            | OJ            | oj("international journal of man-<br>machine studies")                | Use to retrieve variations of the serial title name, resulting from serial title changes occurring in the past or future as compared to the date the item was published.                                                                                                    |  |
| Pagination                     | PG            | pg(98)<br>pg(5-9)                                                     | The start page is searchable on the Look Up Citation page.                                                                                                    |  |
| Population                     | РОР           | pop(human)<br>pop(female)                                             | Contains a standardized description of specific populations related to the content of the document. Alternatively, use the Limits and select one or more of the following: Human, Animal, Male, Female, Inpatient, Outpatient                                                                                                    |  |
| Publication date               | PD            | pd(201401)<br>pd(201401-201402)                                       | Date range searching is supported.                                                                                                    |  |
| Publication title <sup>1</sup> | PUB           | pub(neuropsychology)                                                  | From November 2016, NLM journal abbreviations can also be used to retrieve any publications that are also available in                                                                                                    |  |

| Field Name           | Field<br>Code | Example                                                              | Description and Notes                                                                                                    |  |
|----------------------|---------------|----------------------------------------------------------------------|----------------------------------------------------------------------------------------------------|--|
|                      |               |                                                                      | the Medline database. Search as PUB("AM J INTELLECT DEV DISABIL").                                                                                                    |  |
| Publication year     | YR            | yr(2011)<br>yr(2009-2014)                                            | A single year or a range of years may be searched.                                                                                                    |  |
| Publisher            | РВ            | pb("american psychological association")                             | Includes publisher name and location.Retrieves articles from a specific publisher.                                                                                                    |  |
| Record type          | DTYPE         | dtype(bibliography)                                                  | Available as a limit in Advanced Search. The limits are not mutually exclusive, i.e., a record can be in more than one record type, e.g., editorial and peer-reviewed.  Displays as Document Type.                                                                                                    |  |
| References           | REF           | ref("aiginger, k.") ref("labour market reforms and economic growth") | Use the reference search field to look for the data in a cited reference. It will search all of the main components of a cited reference (cited author, cited document title, cited publication date, and cited publication title). Remember to use the NEAR operator when combining different elements of a cited reference. Cited references do not display within the body of the document. A link for references opens a new window that contains the citations. |  |
| Reviewed work        | RV            | rv("controversies in psychology")                                    | Title of work reviewed. Displays in Related Work field.                                                                                                    |  |
| Series title         | SR            | sr("handbooks of aging")                                             | Use to retrieve books from a series.                                                                                                    |  |
| Subject <sup>1</sup> | SU            | su("object recognition")                                             | This field will search terms from the APA thesaurus as well as Identifiers (IF), which are uncontrolled vocabulary.                                                                                                    |  |
| Main subject         | SUBT          | subt("hearing disorders")                                            | SUBT searches terms from the <i>Subject</i> display field only.                                                                                                    |  |
| Supplemental data    | SD            | sd(appendixes)<br>sd(experimental materials)                         | The Supplemental Data field contains supplemental data or other information found either appended to the print source or available on the Internet. May appear for all publication types. Some supplemental data values may be appended with "Available" or "Internet Available."                                                                                                    |  |
| Table of contents    | тос           | toc("critical thought")                                              | Documents that relate to complete books may include the table of contents from that book. The Table of Contents field contains the chapter title, chapter author(s), and chapter pagination within a book or encyclopedia record.                                                                                                    |  |

| Field Name Field Code                                                                     |    | Example Description and Notes |                                                                                                    |  |
|-------------------------------------------------------------------------------------------|----|-------------------------------|----------------------------------------------------------------------------------------------------|--|
| Target audience                                                                           | ТА | ta(professional)              | This field identifies the intended audience of the document and is relevant only to books, chapters, encyclopedias, and encyclopedia entries. The 3 searchable values are: General Public, Juvenile, and Psychology: Professional & Research.                                        |  |
| Tests and measures <sup>1</sup> TM tm(dms48) tm("free and cued selective reminding test") |    | tm("free and cued selective   | The Tests and Measures field contains the names of both published and unpublished tests and measures used in the source document. This field may contain multiple tests or measures. To search for a record containing a particular test or measure, enter the test or measure name. |  |
| Update                                                                                    | UD | ud(20200109)                  | Displays as Release Date.                                                                                                    |  |
| Volume                                                                                    | VO | vo(28)                        | Also searchable via the Look Up Citation tool. Book Series volume searchable beginning in 2012.                                                                                                    |  |

A Lookup/Browse feature is available for this field in the Advanced Search dropdown or in Browse Fields.

## **Search tools**

Field codes are used to search document fields, as shown in the sample document. Field codes may be used in searches entered on the **Basic Search**, **Advanced Search**, and **Command Line** search pages. **Limit options**, **Look up lists**, and **"Narrow results by" filters** tools are available for searching. Some data can be searched using more than one tool.

## **Limit options**

Limit options are quick and easy ways of searching certain common concepts. Checkboxes are available for:

#### Peer reviewed

Short lists of choices are available for:

Age group, Language, Methodology, Population, Record type, Supplemental data, Target audience.

Date limiters are available in which you can select single dates or ranges for date of publication and updated.

# **Look up lists**

You can browse the contents of certain fields by using Look Up lists. These are particularly useful to validate spellings or the presence of specific data. Terms found in the course of browsing may be selected and automatically added to the Advanced Search form. Look Up lists are available in the fields drop-down and in the search options for:

### Location, Classification, Test and measures

and in the fields drop-down only for:

Author, Publication title, Subject

<sup>&</sup>lt;sup>2</sup> Click the "Field codes" hyperlink at the top right of the Advanced Search page. Click "Search syntax and field codes", then click on "FDB command" to get a list of database names and codes that can be searched with FDB.

### **Thesaurus**

The Thesaurus of Psychological Index Terms is available by clicking on the "Thesaurus" hyperlink on the right-hand side of the Advanced Search and the Command Line Search pages. Thesaurus terms may be searched within the thesaurus, then selected to be added automatically to the search form.

# "Narrow Results By" Filters

When results of a search are presented, the results display is accompanied by a list of "Narrow results by" options shown on the right-hand panel. Click on any of these options and you will see a ranked list showing the most frequently occurring terms in your results. Click on the term to apply it to "narrow" your search results. "Narrow results by" limiters in APA PsycInfo® include:

Age group, Classification, Language, Methodology, Population, Publication title, Record type, Source type, Subject, Publication date

# **Look Up Citation**

If you need to trace a particular bibliographic reference, use the Look Up Citation feature. Find a link to this toward the top left of the Advanced Search page, or in the drop list under Advanced on any search form; click this and you will go to a form where you can enter any known details of the citation, including:

Document title, Author, Journal name, Volume, Issue, Pagination, ISSN, Publication date

### **Document formats**

Pre-defined document formats are available for viewing and download. Search results can be downloaded with the Download all results, Email, Print and Export/Save options, and when creating an alert. To design your own download format, choose the "Custom" format option and check the fields to be displayed.

| Document Format           | Fields                                                                                                    | Online   | Export/Download |
|---------------------------|----------------------------------------------------------------------------------------------------|----------|-----------------|
| Brief view                | Title and Publication date                                                                                      | <b>✓</b> |                 |
| Detailed view             | Brief view plus a 3-line KWIC window                                                                            | <b>✓</b> |                 |
| KWIC (Keyword in Context) | <b>Detailed view</b> plus all occurrences of your search term highlighted in the field(s) where the terms occur | <b>√</b> | ✓               |
| Preview                   | Detailed view plus Subject and beginning of Abstract                                                            | ✓        |                 |
| Brief citation            | Complete record minus the Abstract and Indexing                                                                 | ✓        | ✓               |
| Citation/Abstract         | Complete bibliographic record with Abstract                                                                     |          |                 |
| Full text                 | Complete record with Full text                                                                                  | ✓        | ✓               |
| Full text plus graphics   | Complete record with Full text and graphics (e.g., charts, etc.)                                                |          |                 |
| Full text – PDF           | PDF version of the original article                                                                             | ✓        |                 |
| Custom                    | Choose the fields you want                                                                                      |          | √1              |

<sup>&</sup>lt;sup>1</sup> Custom export/download is available in the following formats only: HTML, PDF, RefWorks, RTF, Text only, XLS.

### **Terms & Conditions**

APA PsycInfo is copyrighted by the American Psychological Association. Search results received by Customers in machine-readable form remain the property of the American Psychological Association (APA). No part of the database may be duplicated in hard-copy or machine-readable form without written authorization from the producer, except that reproduction of up to 25 print copies of search output is permitted for use within the Customer's organization and that search output may be stored temporarily in electronic media for editing or reformatting for the Customer's internal use or for one-time delivery to a single client for the client's own internal use. The APA takes care to provide accurate representation of the behavioral literature, but assumes no liability for errors or omissions and makes no warranties, express or implied, including, but not limited to, any implied warranty of merchantability or fitness for a particular purpose and assumes no responsibility for Customer's use of the information.

Dialog Standard Terms & Conditions apply.

Contact: Dialog Global Customer Support Email: Customer@dialog.com Within North America 1 800 334 2564 Outside North America 00 800 33 34 2564